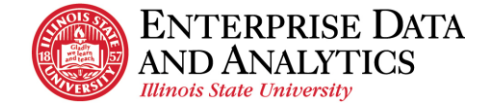

## **Report Page Overview**

The Report page below displays features for interactive reports. If a report is not interactive, the user will not see the  $\Box$   $\Box$  Undo and Redo icons. Those features and others like sorting and filtering are not available for standard reports. Most of ISU's reports are interactive.

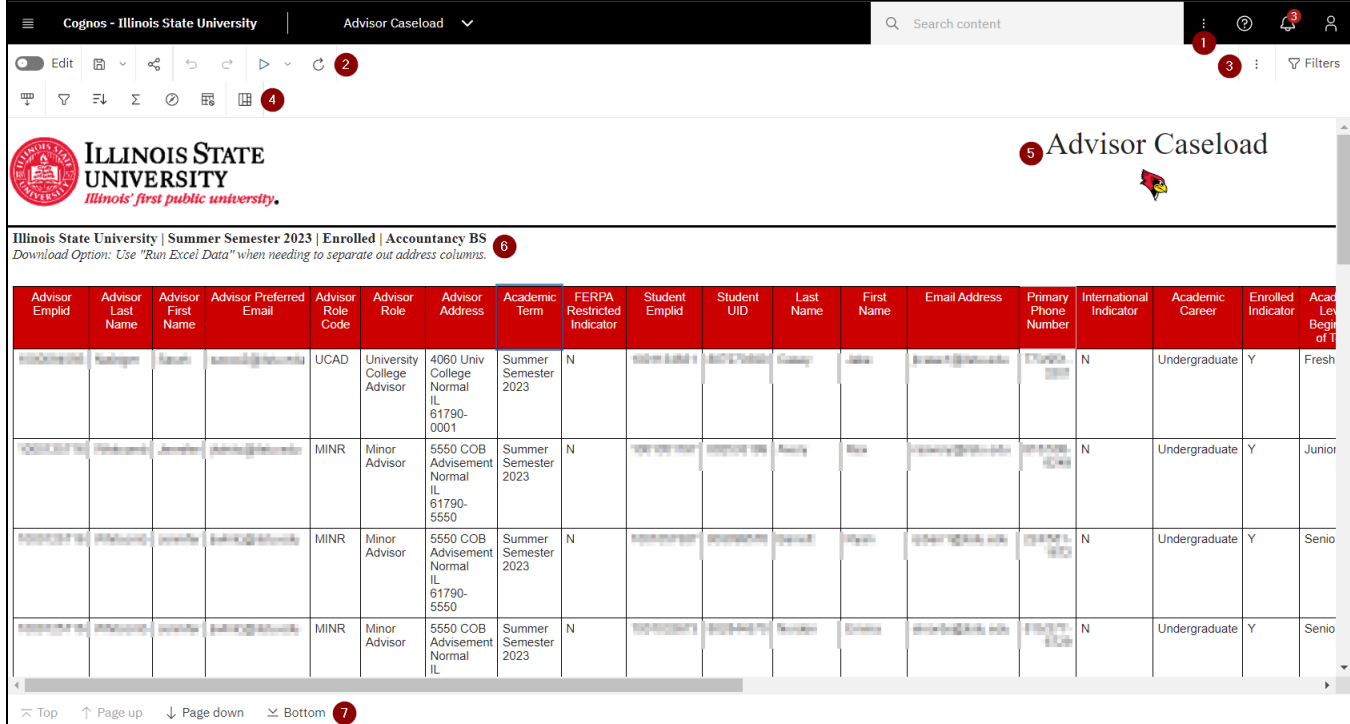

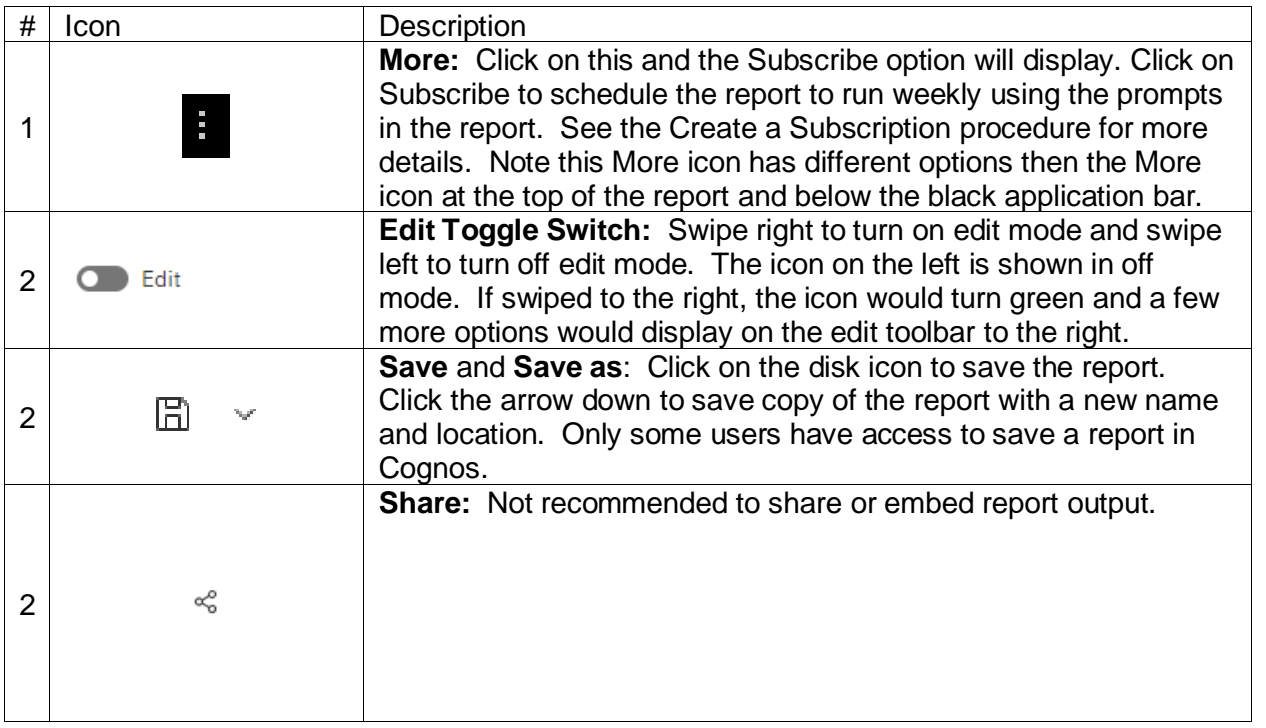

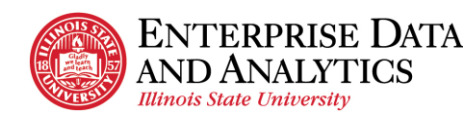

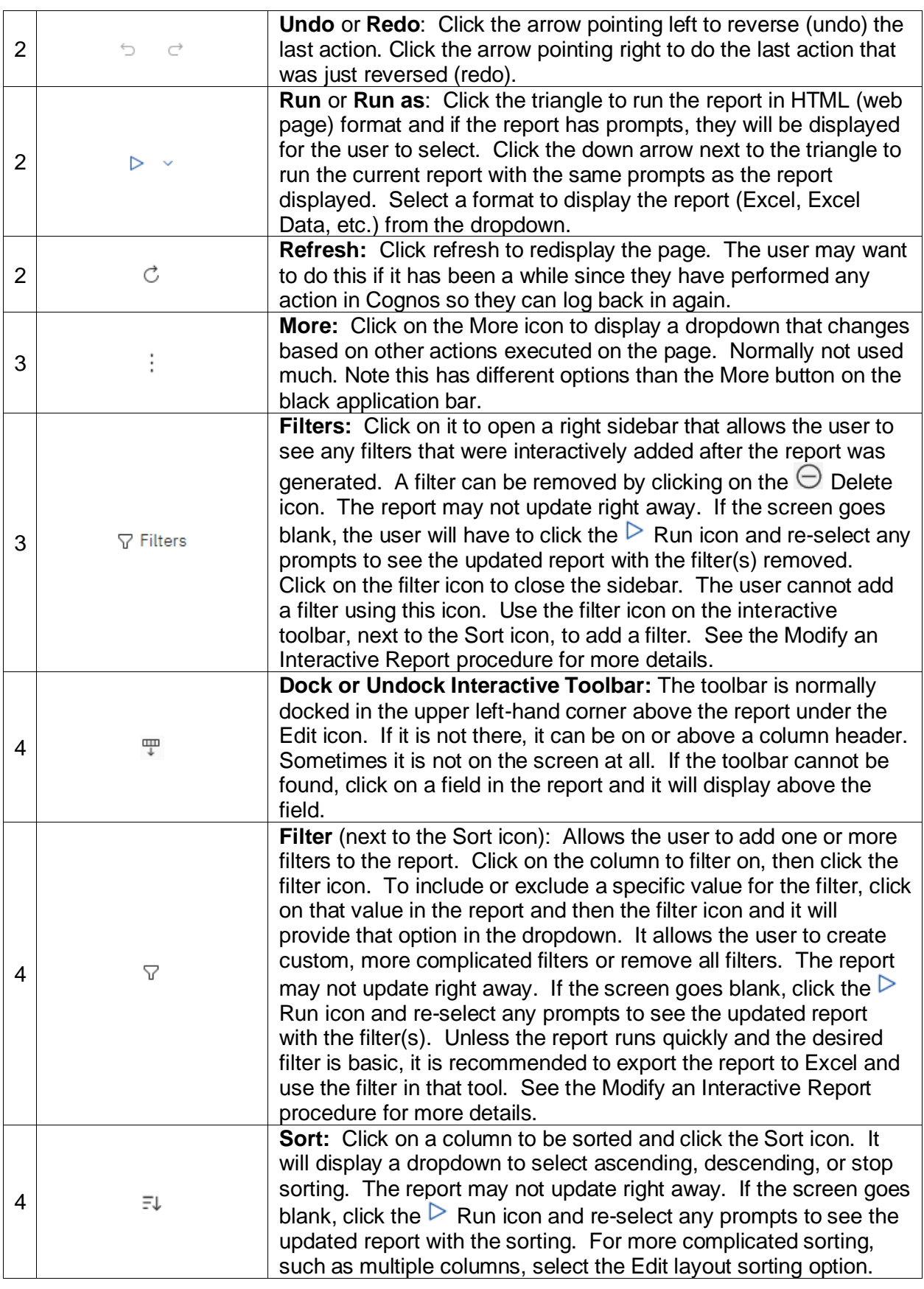

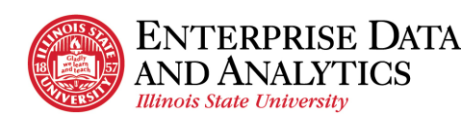

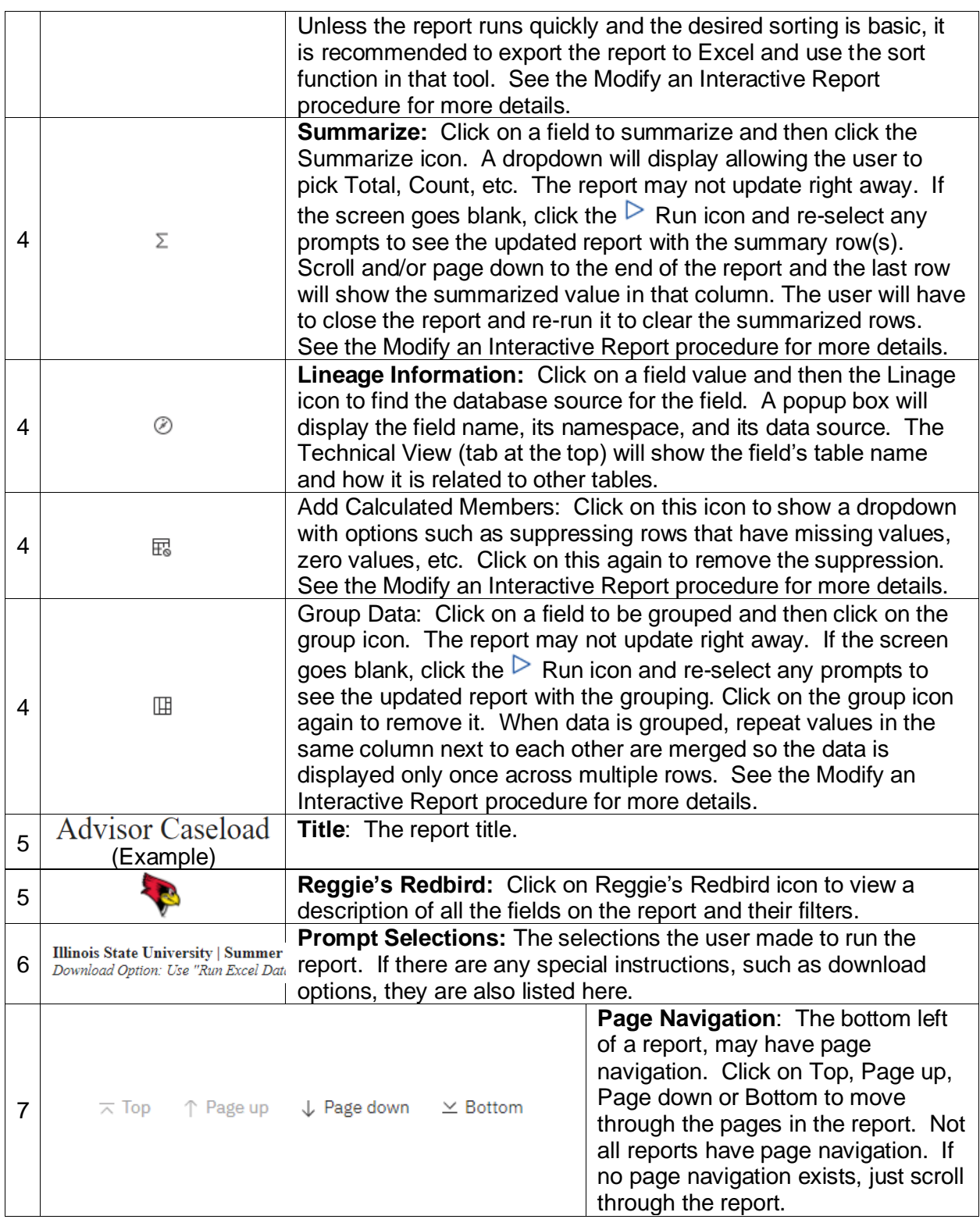